What Experts Are Saying About Dahua Ip Camera 2mp and What This Means For You

The Hidden Facts About Dahua Ip Camera 2mp

You may have already installed security cameras to boost your house security. If you're interested in exchanging your Foscam camera for an Amcrest camera, we can give you a loyalty discount, even if you're out of warranty. If your camera isn't listed, there's still a possibility that the app may get the job done. Troubleshooting IP cameras can be challenging and frustrating. Aoni highly-rated indoor IP cameras allow it to be feasible to view your premises remotely, from any place in the world. Webcams have now come to be an integral part of our internet life. You can also purchase the accompanying webcams in the same place. - tron bộ camera dahua Hải Nam

All you have to do is to make certain to buy cameras that can be employed by the given software. Secure your premises and the men and women you care aboutinstall a camera in your house. To do that you will log in the camera via web browser. A couple of cameras, a computer and the proper program are all that is needed. Be aware it is additionally a motorized lens and no manual adjusts will be needed to create modifications to the zoom and focus.

Wireless cameras can be helpful in conditions where it is fairly difficult or impossible to lay cables. Keep a cell watch on your parking space, office, home or anywhere you desire to and view several cameras at the same time. If you are especially searching for an online protocol camera for absolutely any outdoor purposes, then search and select a camera with these amazing features.

Wherever you're, when you have internet, you may quickly review the last alerts and what's happening in real-time. Wherever you're, when you have access to internet it's possible to quickly review what's happening and check the last alerts. There isn't any doubt that Wi-Fi IP camera is the best that you can get in the industry market. Fortunately, it's not too difficult. Getting information on time makes it <u>camera ip dahua 2mp</u> possible for you to take suitable measures if something unsual is happening. Usually there is absolutely no need to alter the port number. An extensive help manual <u>tron bô camera 4 mắt dahua</u> is also available, which usually means you should have the ability to figure out the way to use each feature readily, and so are online resources, just in the event you need more documentation <u>camera dahua không dây</u> on a particular tool.

The Dahua Ip Camera 2mp Game

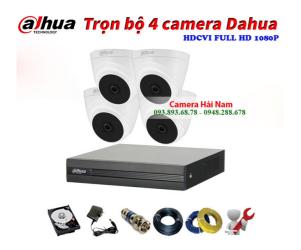

Installation is really straightforward. Ceiling and wall mount installation is provided for optimum coverage of the region. You may setup video viewing on your site, so you could continue to keep your eye on things even if you're away from the home and from your family members. In reality, the whole wireless setup can be moved to some other location efficiently. The configuration depends upon the router model. Setup is simple when you have the essential cam info. You've now setup an internet webcam viewer.

The surveillance CCTV Camera systems with diverse specifications are available with various packages for various clients. Dahua Technology is a major solution provider in the world video surveillance market. Netcam Watcher This IP camera software doesn't just give one particular access to unique forms of cameras, but in addition gives users access to the remote control function from any place in the world. IP camera software for Windows will enable you to concentrate on these areas besides keeping your eye on the region that's within the scope of your camera.

Put in your camera's IP address together with the username and password, and you're going to be connected. Use any USB or IP camera is to maintain a watch out for your house, office, parking area or any place you require security. Since it's a public IP, the router can be retrieved on the Internet any place in the world. If you are getting suitable connection replies, utilize an internet browser or the company's discovery utility to connect to the camera. Step 4 After you change the port, you should reboot the camera as a way to conserve the changes.

Take a look at our cloud features page to find out more about our offerings. In case you go to that webpage, and have a look at the HTML source of the webpage, you ought to be able to locate the URL of the MJPEG or JPEG still stream. Help information can be found from inside the channel. Processing the info on the camera permits the user to choose what he or she'd love to see. The other important issue is definitely to look at the most quantity of cameras software can <u>camera dahua ip</u> deal with. The most important thing is that Camera Viewer can assist you in keeping tabs on everything that's recorded by the security system.